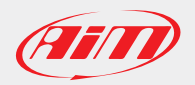

## AiM Firmware Documentation

January, 20th 2017

1

## Solo/SoloDL Release history

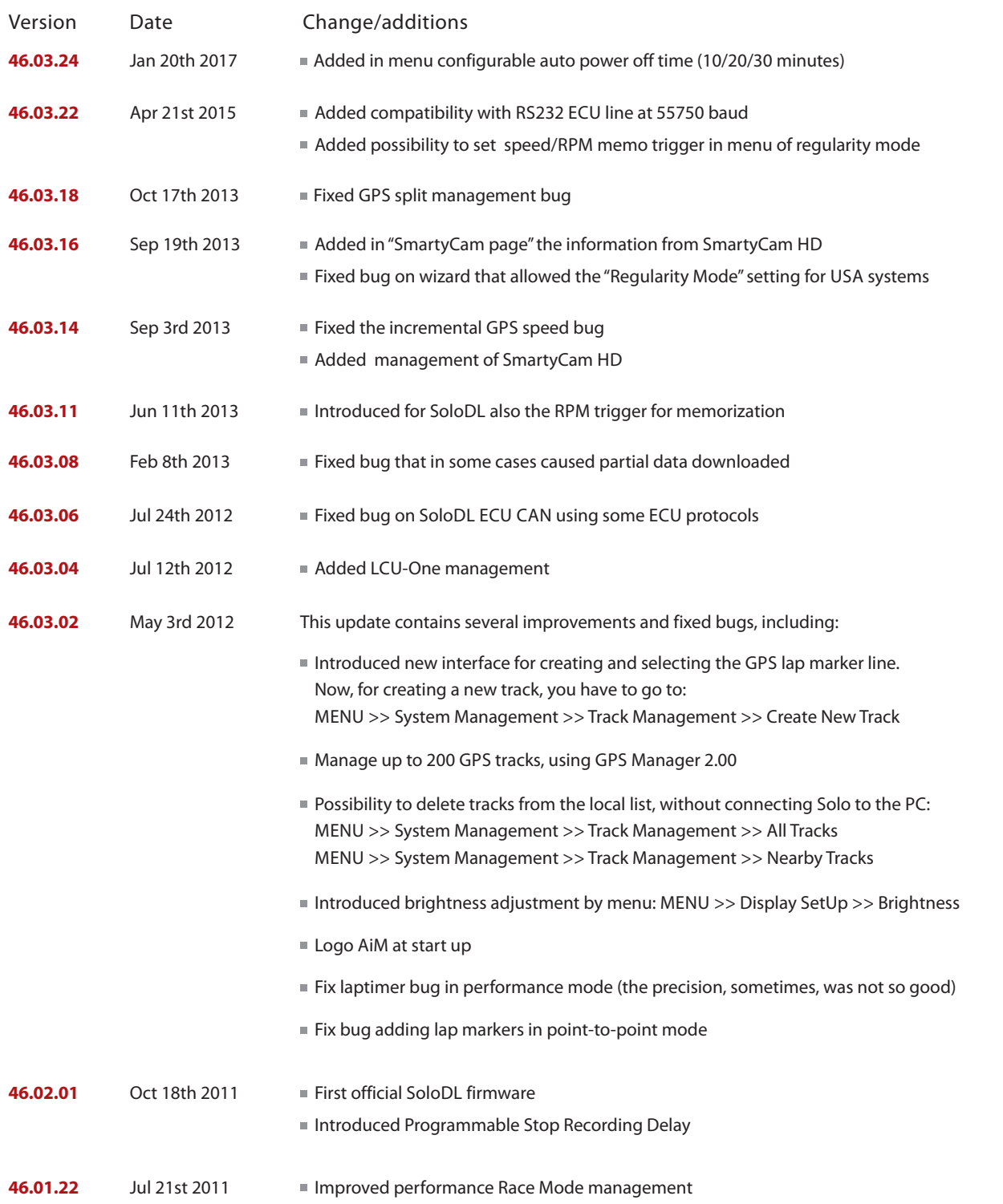